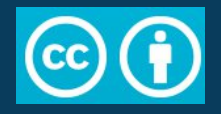

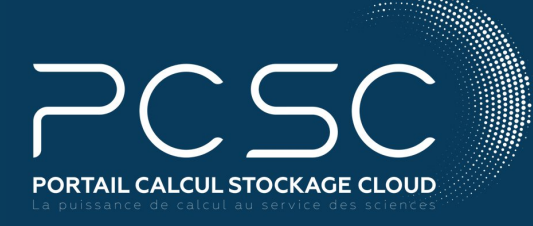

# **> Portail Calcul Stockage et Cloud** JCAD 2021

Pierre Adenot<sup>(1)</sup>, Estelle Ancelet<sup>(1)</sup>, Sophie Aubin<sup>(1)</sup>, David Benaben<sup>(1)</sup>, Damien Berry<sup>(1)</sup>, Emmanuel Braux<sup>(5)</sup>, Éric Cahuzac<sup>(1)</sup>, Patrick Chabrier<sup>(1)</sup>, Alexandre Dehne-Garcia<sup>(1)</sup>, Frédéric de Lamotte<sup>(1)</sup>, Lise Frappier<sup>(1)</sup>, Pierre Gay<sup>(6)</sup>, Loïc Houde<sup>(1)</sup>, Pierre-Emmanuel Guerin<sup>(7)</sup>, Arnaud Jean-Charles<sup>(3)</sup>, Cyril Jousse<sup>(2)</sup>, Anne Laurent<sup>(8)</sup>, Emilie Lerigoleur<sup>(3)</sup>, Benjamin Marguin<sup>(7)</sup>, Gilles Mathieu<sup>(4)</sup>, Vincent Nègre<sup>(1)</sup>, Nadia Ponts<sup>(1)</sup>, <u>Tovo Rabemanantsoa<sup>(1)</sup>,</u> Richard Randriatoamanana<sup>(3)</sup>, Jean-François Rey<sup>(1)</sup>, Fabrice Roy<sup>(3)</sup>, Sandrine Sabatié<sup>(1)</sup>, Daniel Salas<sup>(4)</sup>, Martin Souchal<sup>(3)</sup>, FlorianTrincal<sup>(1)</sup>, Zenaida Tucsnak<sup>(3)</sup>, Oana Vigy<sup>(3)</sup>, Pascal Voury<sup>(9)</sup>

(1)INRAE, (2)Université Clermont-Auvergne, (3)CNRS, (4)Inserm, (5)IMT Atlantique, (6)Université de Bordeaux, (7)Makina Corpus, (8)Université de Montpellier, (9)GENCI

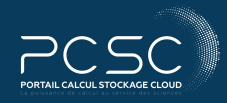

tail Calcul Stockage et Cloud portation of the control of the control of the control of the control of the p. 1 Décembre 2021 / JCAD

# Sommaire

- But
- Principes
- Caractéristiques techniques
- Calendrier
- Perspectives
- Le mot de la fin

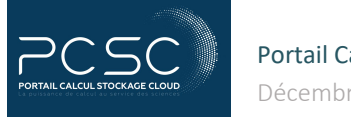

# But

# **Question : Où puis-je VRAIMENT calculer et/ou stocker ? Réponse : Portail web**

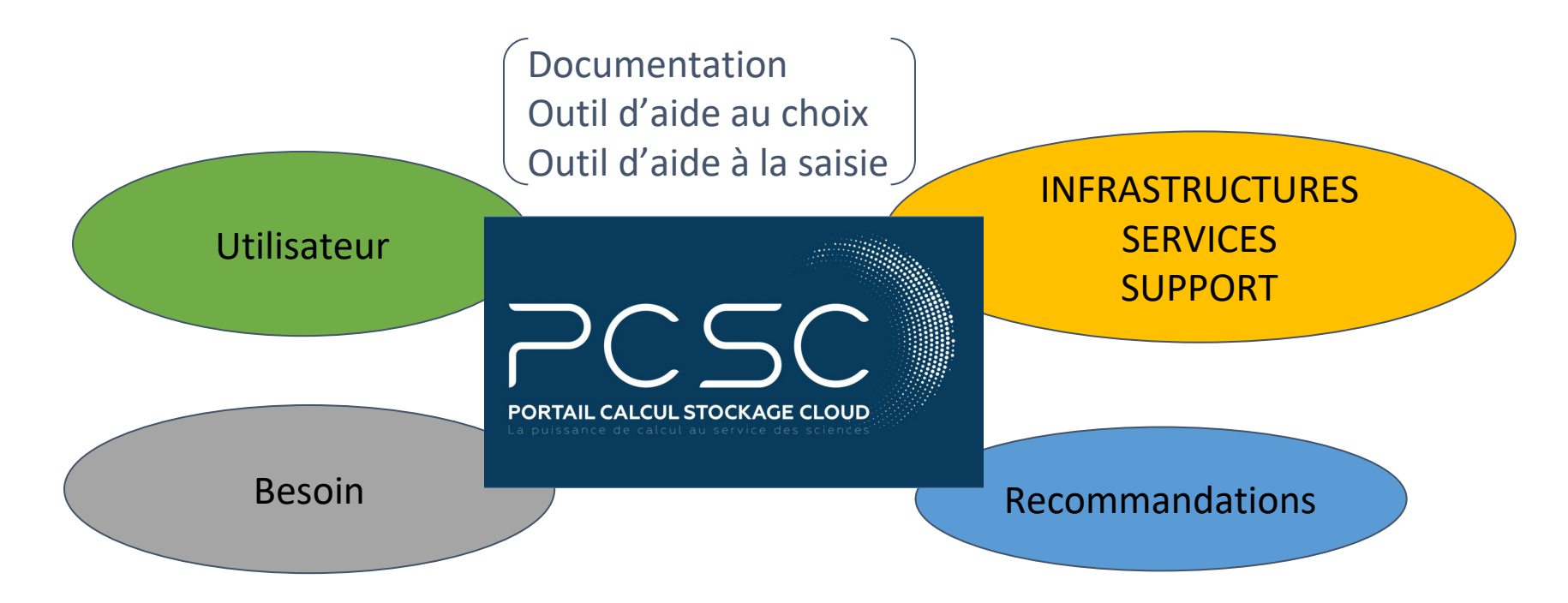

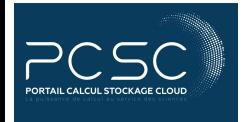

Portail Calcul Stockage et Cloud **p. 3** Portail Calcul Stockage et Cloud Décembre 2021 / JCAD

# **Principes**

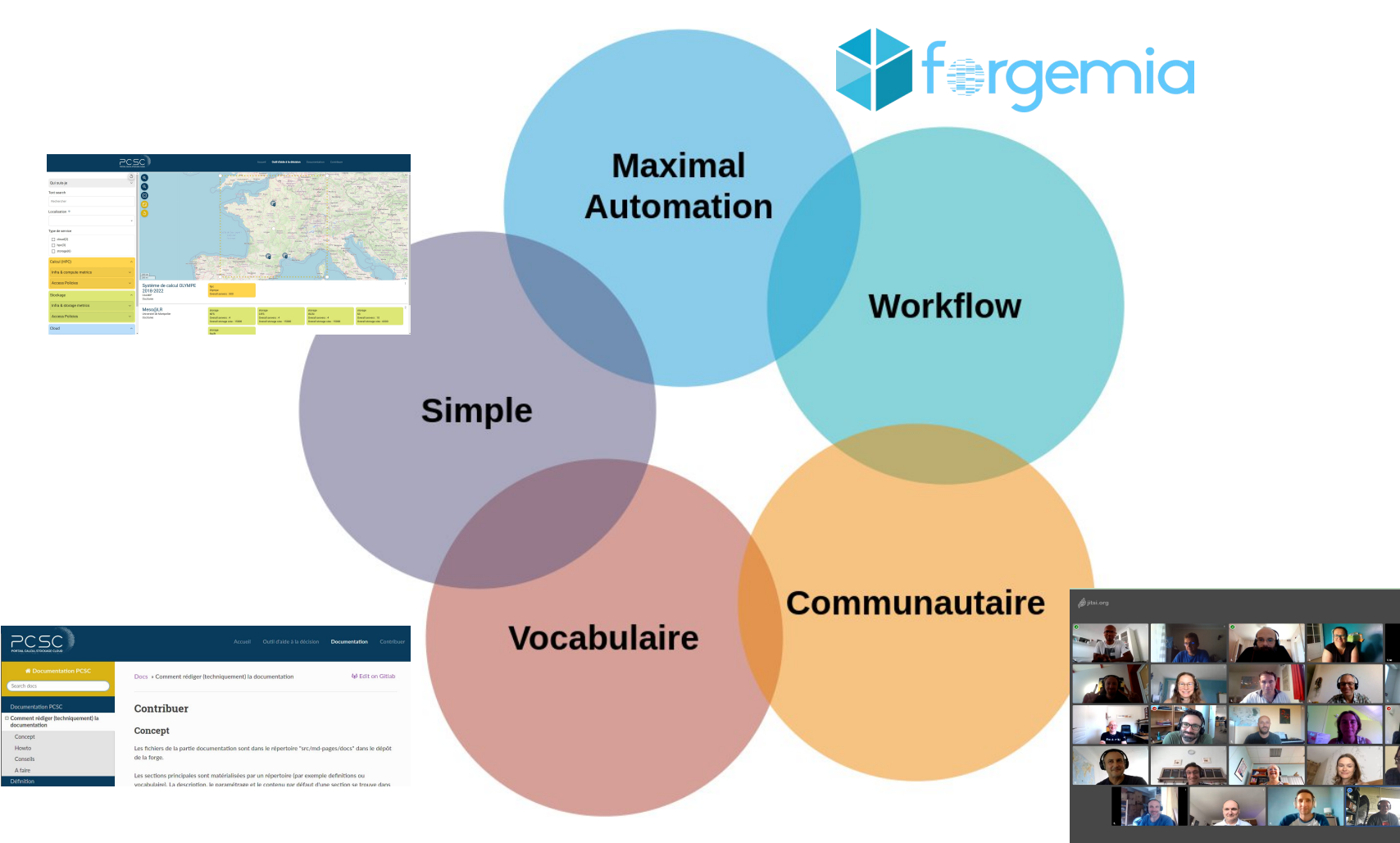

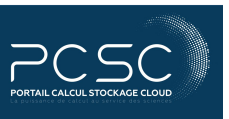

# Projet communautaire

- Co-construit car alimenté par les fournisseurs de services
- Co-construit avec les utilisateurs pour correspondre aux besoins réels

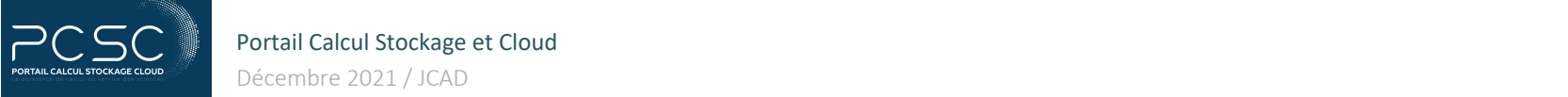

# Projet communautaire

- Hackathon confiné
	- 5 semaines
	- 99 heures de visio
	- 75 personnes dont 45 actives
		- peu de spécialistes
		- majorité d'utilisateurs en galère d'infra
		- une envie forte de proposer une solution utile
	- 13 groupes de travail
	- **de belles rencontres et beaucoup de rires**

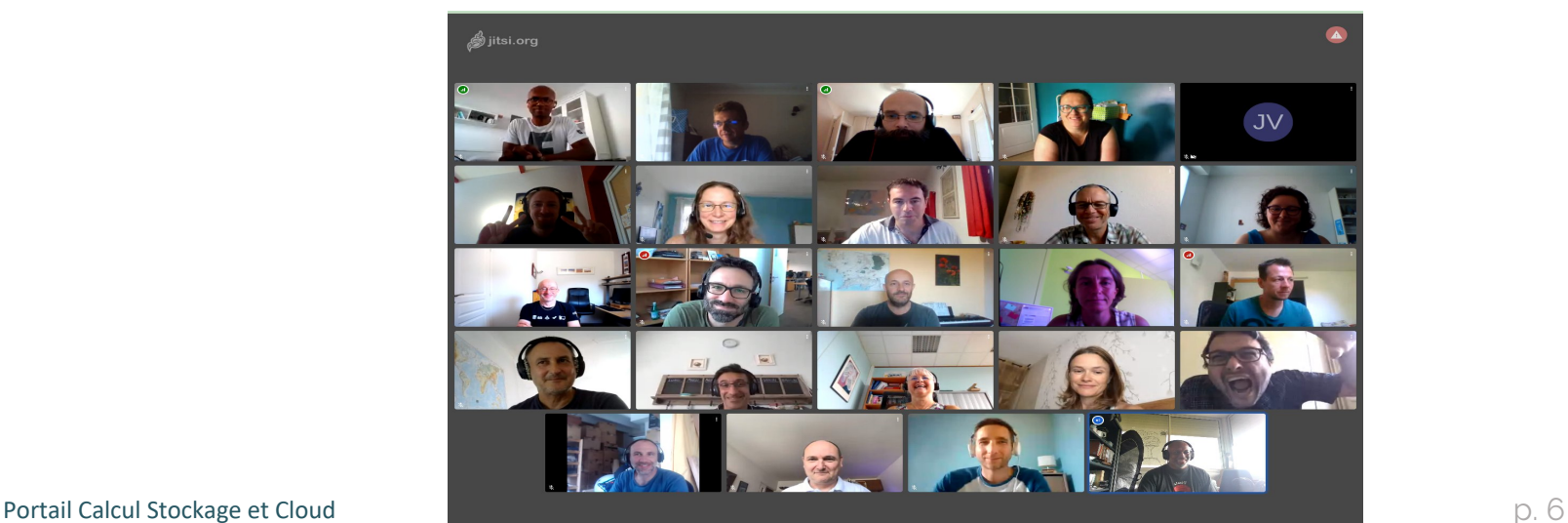

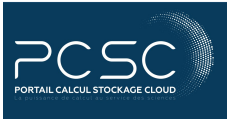

Décembre 2021 / JCAD

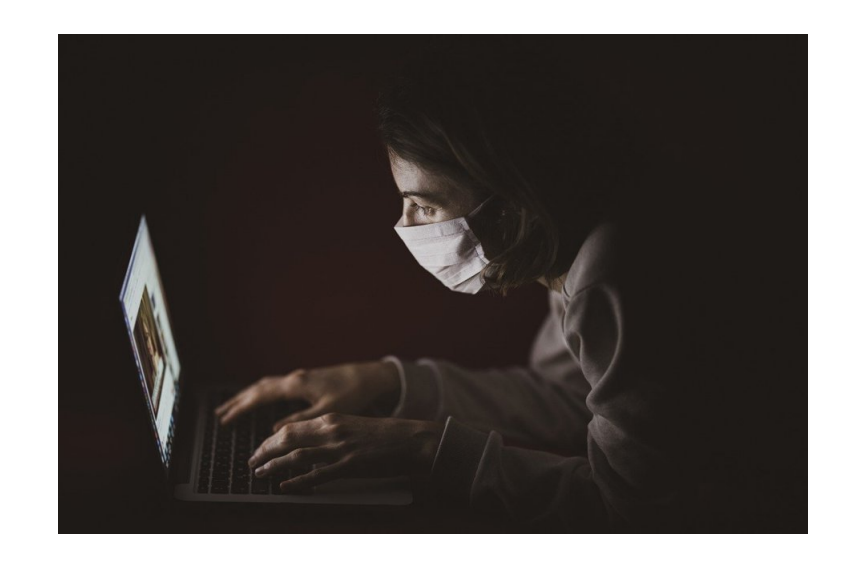

# Projet communautaire

- Hackathon en sous-sol d'un hôtel parisien
	- 3 jours
	- 13 personnes
	- principes de gouvernance du projet
	- principes de fonctionnement du projet
	- **le plaisir de se rencontrer !**

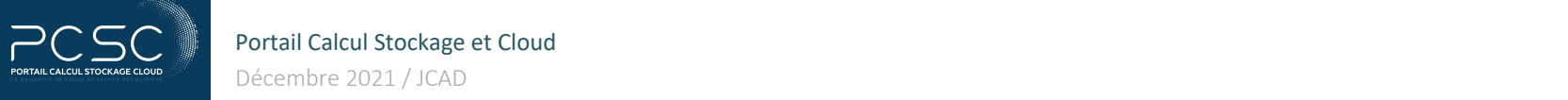

# Workflow et technologies

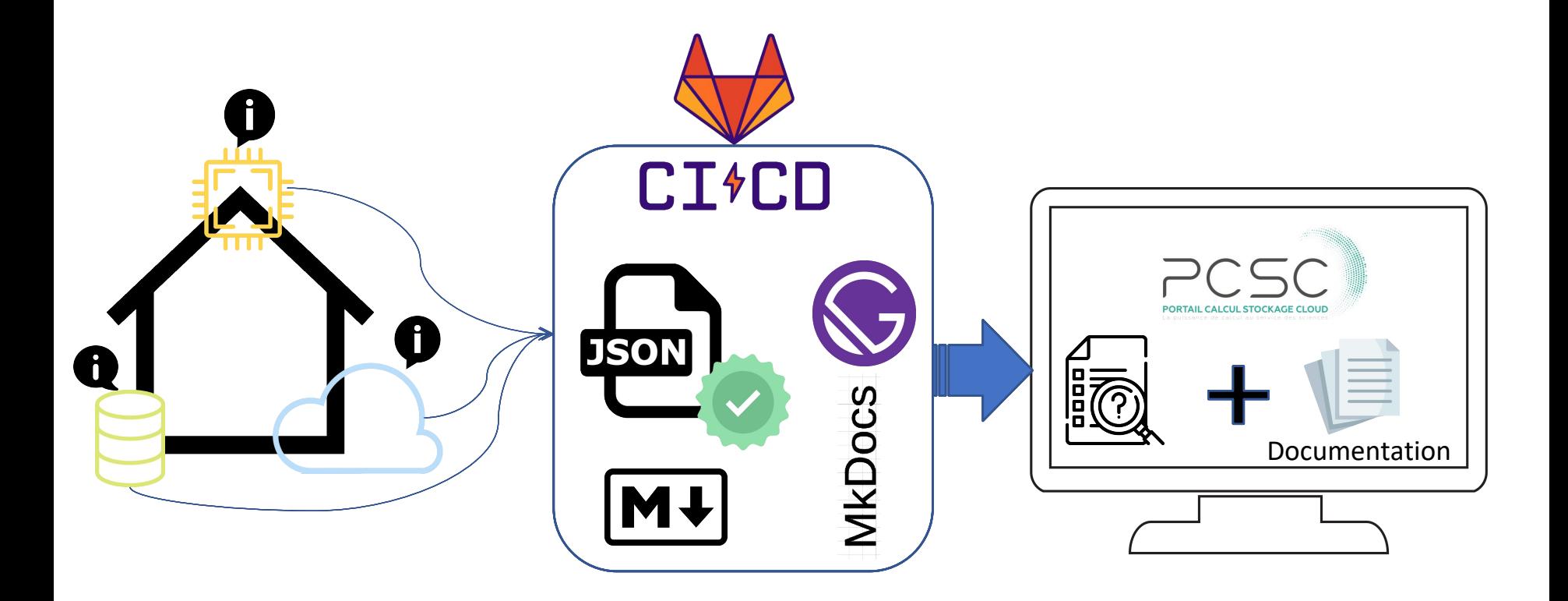

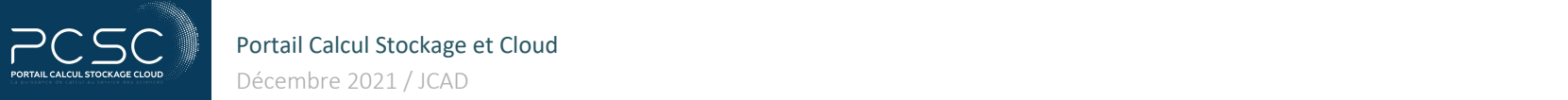

# Outil d'aide à la saisie des services

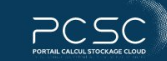

Accueil Outil d'aide à la décision Documentation Contribuer

le cadre de travaux pratiques, de workshops et de

notre cycle de formation."

### Aide à la saisie de données Nom du fichi Utilisez F1 pour ouvrir · TÉLÉCHARGER mesoLR.json le panneau de commandes is open to any academic or private company for PCSC infratructure and services provider description research issues only. .There is a charge for the service for all. The price varies between academic and This schema aims to describe the computing, storage and cloud infrastructure and related private research.", services. "Access Policies in use": [ 428 429 "Wide access", 430 "Market-driven" Meso@LR  $431$  $\mathbf{1}$ . Nom usuel 432 "Access Policies by country": [ i<br>Nijeri 433 "FR", 434 "GB", institute Université de Montpelier 435 "IT", 436 "ES" Principal institut de rattachement 437 1. 438 "Access Policies by region": [ "FR - Occitanie", 439 https://meso-lr.umontpellier.fr/ 440 "FR - Bretagne", Adresse Web de l'infrastructure 441 "GB - Sussex" 442 1, 443 "Access Policies by organisation": [ location 444 "CIRAD", Occitanie "CNRS". 445 Localisation géographique (Département) 446 "INRAE" 447 "INRIA", 448 "INSERM". coordinates 449 "Institut Agro". 450 "IRD" coordonnees latitude longitude 451 Ί. "Access Policies by funding body": [ 452 43.63618 453 "European Commission", 454 "ANR", "BBSRC" 455 456 3.841823999999974 1, 457 "Access Policies by funding program": [ X "Horizon 2020", 458 "ANR". 459 460 "UK eScience Program", Meso@LR executive team 461 "swissuniversities P5 program" Nom du contact principal 462 463 }, contactAddres "name": "Swift", 464 meso-lr@umontpellier.fr "Short description": "Swift acces type" 465 Coordonnées du contact 466  $\rightarrow$ 467 1, "name": "Meso@LR", 468 fullDescription "institute": "Université de Montpelier", 469 Acteur de la French Tech<br>publics et prives, le més<br>Franchies II Libral SECA "url": "https://meso-lr.umontpellier.fr/",  $470$  $471$ "location": "Occitanie", ② Le plus grand intérêt est apporté aux activités pédagogiques, dans le cadre de travaux "contactName": "Meso@LR executive team", 472 Longue description 473 "contactAddress": "meso-lr@umontpellier.fr", 474 "fullDescription": "Acteur de la French Tech à Montpellier, ouvert aux entreprises et aux acteurs académiques, publics et privés, le mésocentre Meso@LR Provider services overall summary est un centre de compétences qui propose des ressources mutualisées et architectures de pointe de add your services summary calcul intensif (High Performance Computing - HPC) et de traitement massif des données.\n\nLe plus grand intérêt est apporté aux activités pédagogiques, dans

### éditeur VSCODE

Champ JSON éditable

### Formulaire de saisie

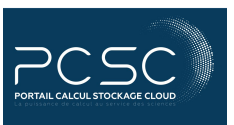

## Décembre 2021 / JCAD

**HPC overall summary** 

**HPC** overall summary

Portail Calcul Stockage et Cloud p. 9 Vocabulaire compatible avec EOSC Portal, Import/export possible

# Déroulé du projet

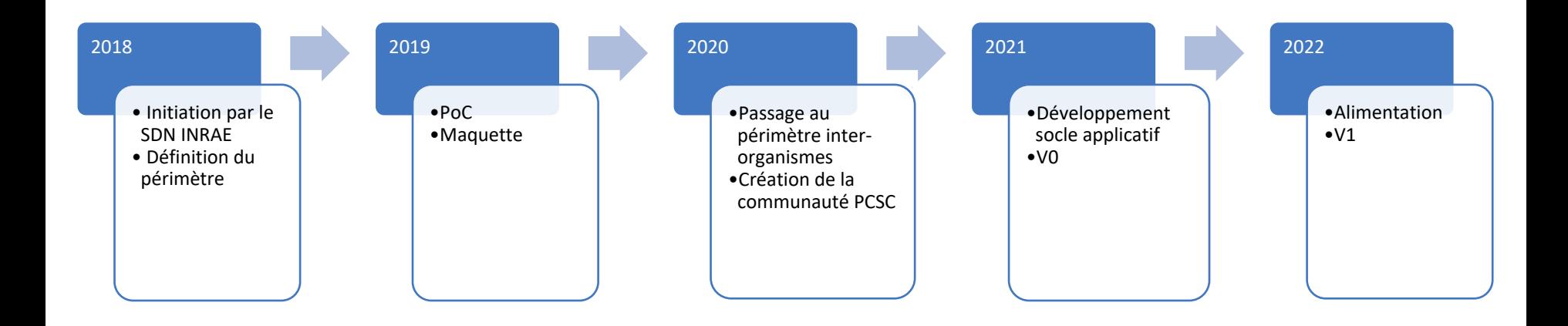

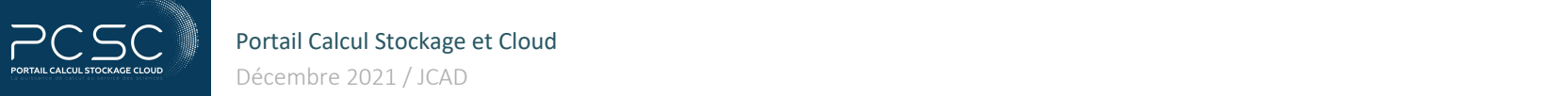

# Perspectives

- Pour la V1 :
	- Ajout des fiches infrastructure
	- Alimentation de la documentation (Définitions, concepts)
- Pour la V1.5 :
	- Développement d'un API
	- Vocabulaire contrôlé et passage au JSON-LD
	- Parcours pédagogique

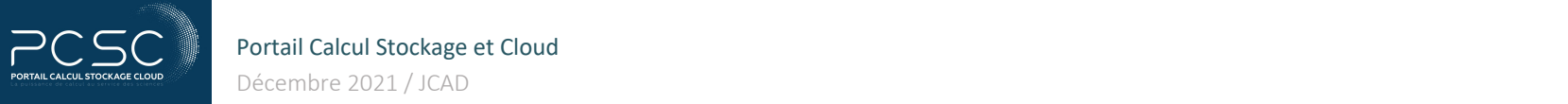

# Captures d'écran

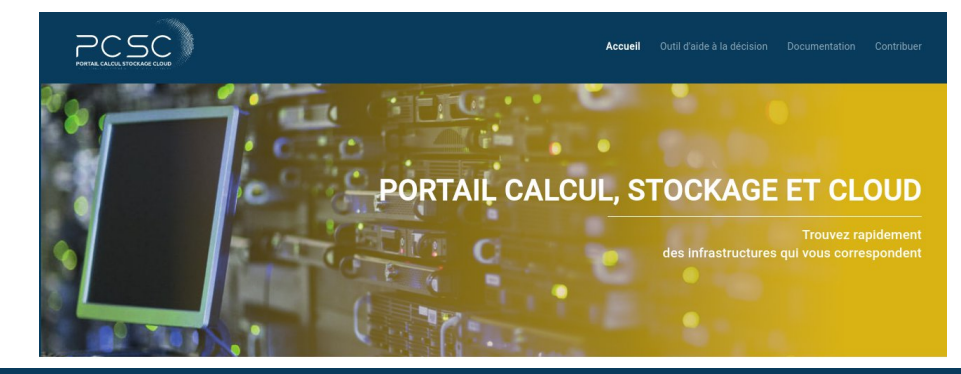

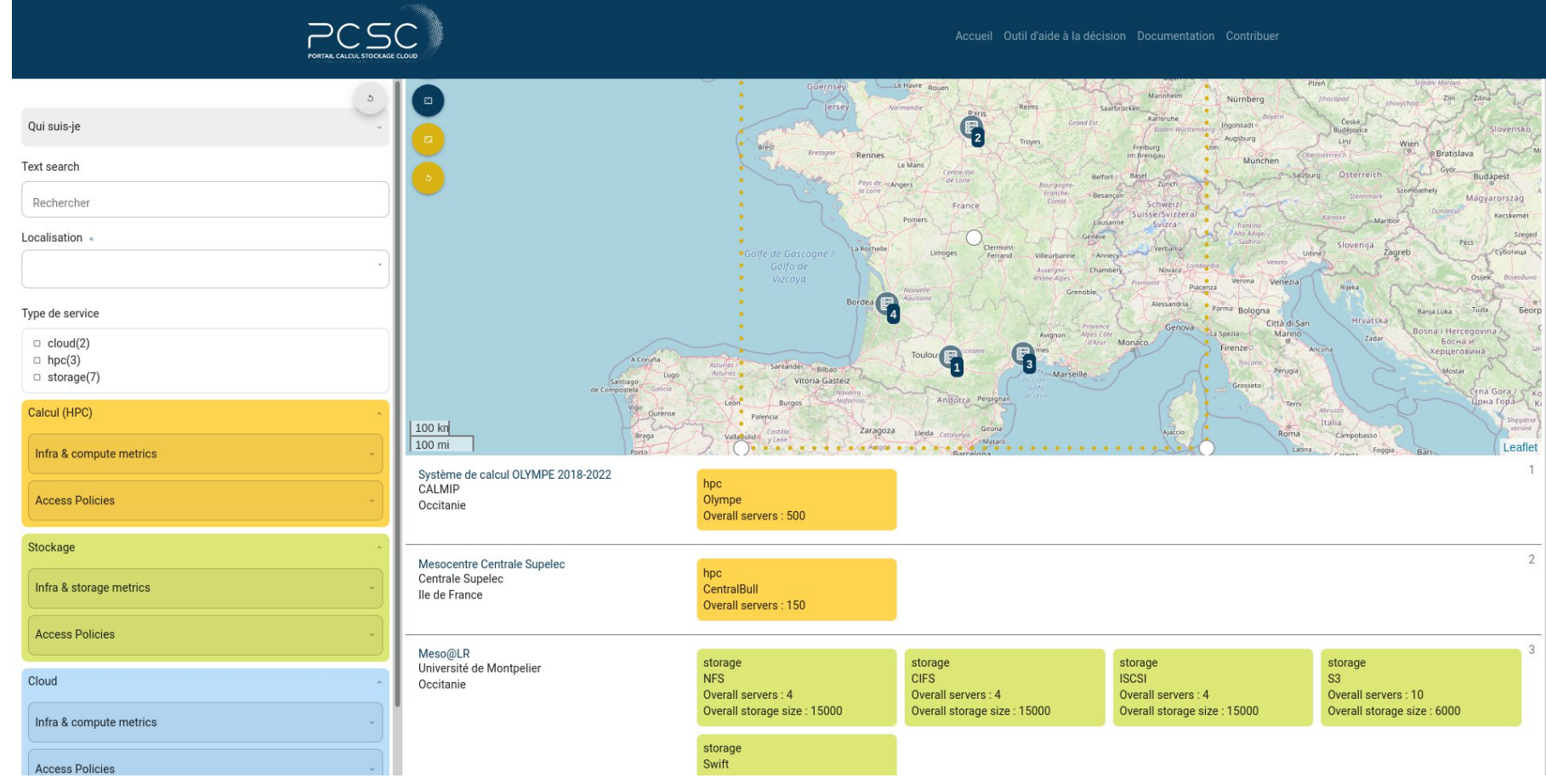

PORTAIL CALCUL STOCKAGE CLOUD

Portail Calcul Stockage et Cloud **p. 12** p. 12

Décembre 2021 / JCAD

# Une communauté ouverte !

Rejoignez-nous : **[pcsc@groupes.renater.fr](mailto:pcsc@groupe.renater.fr)** Canal de discussion : **<https://team.forgemia.inra.fr/hackathon-portail-calcul/>** Code : **<https://forgemia.inra.fr/pcsc>**

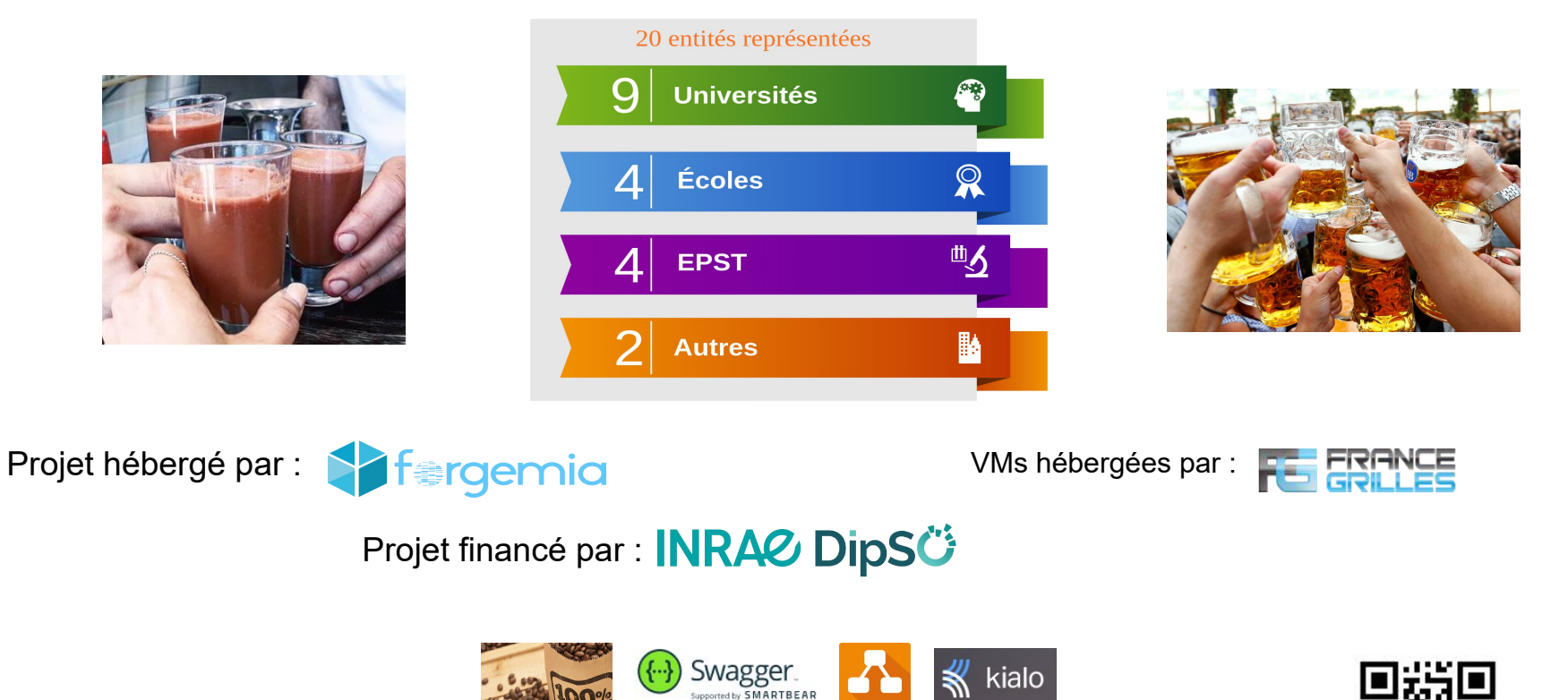

draw.jo

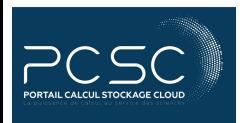

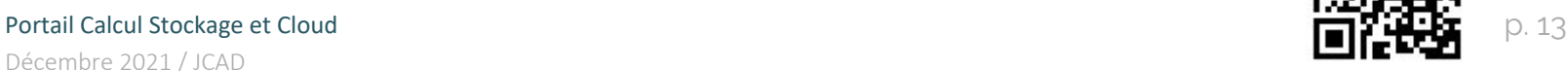

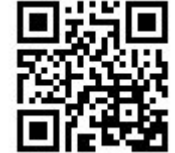